# **Customs. Managed.**

# **AEB SAP Plug-ins**

AEB SAP plug-ins integrate seamlessly into your SAP interface without the need for any external access to your SAP system. No middleware to configure, no interface to build. The plug-ins use standard data collection to ensure the correct and required information is taken from SAP and transferred to AEB.

*With AEB SAP plug-ins, you'll be up and running with automated customs management while others are still coming up to speed.*

### **Why use AEB SAP plug-ins?**

- Speed up solution implementation
- No SAP developer dependency
- No in-house programming
- No maintenance; AEB is SAP certified and maintains the plugin
- Make use of the AEB solution via your SAP environment; no need to switch to other interfaces
- Does not interfere with your existing SAP settings or configuration

# **Features**

- S/4 HANA & S/4 HANA Cloud certified
- Modification-free integration
- Usage of SAP-standard technology for communication
- Development in ABAP Objects all in /AEB/namespace
- Business Add-Ins (BAdI) for flexible customisation (if required)
- Authorisations based on SAP standard framework

## **How It Works**

A single API connects you to AEB's SAP plug-ins, which integrate with your SAP system via an SAP transport. The integration takes place exclusively via the user exits and customer exits or Message Control in the SAP standard configuration, meaning that future updates require no additional effort. Data can be transferred by defined variants or full or delta transfer, with customisations possible using BAdIs. The table below provides an overview of tasks to be performed by an SAP administrator with access to the transport management system in SAP.

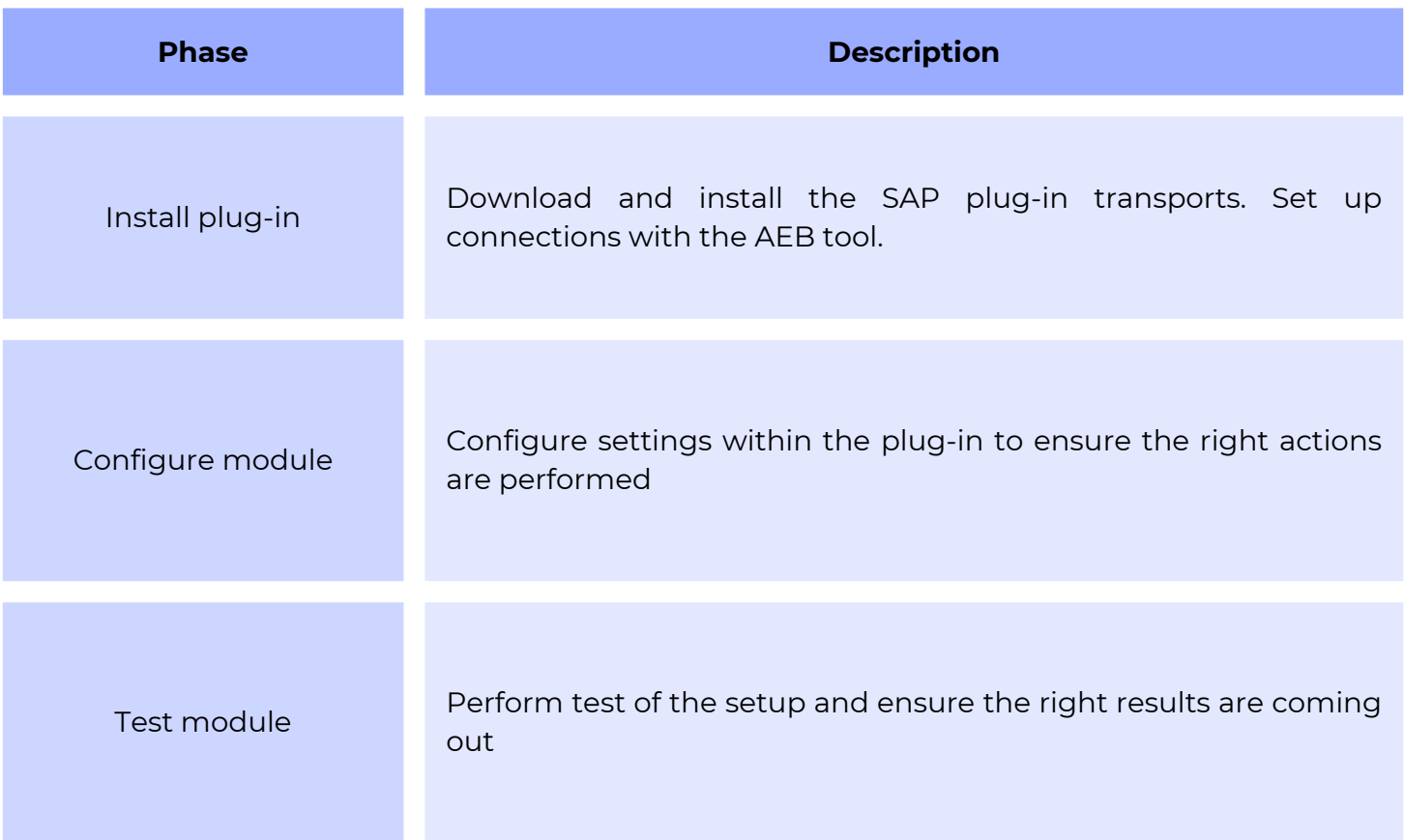

#### **Assumptions**

- IT responsible/business process owner should have maximum rights in SAP to run all authorisations and transactions
- SAP\_ALL and SAP\_NEW authorisation objects should be assigned during the configuration process
- Access to the AEB cockpit is required